# **Database Basics**

How To Use CQ Researcher Online

# Overview

- Databases are electronic indexes, with both information about, and the full text of, journal articles, useful for research.
- This database contains only one magazine
   CQ Researcher.
- This guide will show you the basics of using CQ Researcher Online to find articles on current event topics.
- There will be step-by-step instructions, followed by pictures of an actual search.

# Search

- There will be a sample search to show how to find articles. It will show the many ways to search or browse this database.
- Begin at LSUE's website:
  - www.lsue.edu
- Click on the "Library" link across the top.

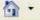

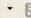

myLSUE | myCourses | Library | Technology | Continuing Education | Campus Directory

Search:

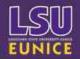

# Apply and Register for the Upcoming Fall Semester

For more information visit future.lsue.edu

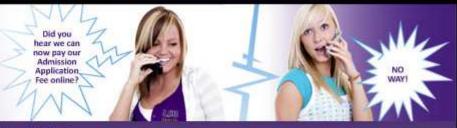

Future Students | Current Students | Faculty / Staff | Alumni | Visitors

## Enrolling at LSUE

Apply for Admission Orientation for New Students Financial Aid Getting Registered Program Information Course Schedules

#### Quick Links

A to Z Index Bengal Athletics Campus Bookstore Contact Information **Employment Opportunities** Housing - Bengal Village LSUE Foundation LSUE/TV - Watch Here Weather @ LSUE

# Did you know?

LSUE Faculty members have published 15 scholarly books, and 148 articles in academic or professional journals, and they have delivered 176 papers.

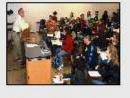

Forty-eight faculty members are holding or have held offices in professional organizations, and 41 have received grants or endowed professorships.

An LSUE faculty member was recently selected as a finalist for the prestigious Fulbright Scholarship.

LSUE Faculty: Second to None!

# Campus News and Events

More News >>

More Events >>

# e-learning at LSUE

Earn your degree online Anytime / Anywhere with LSUE's expanded e-learning program. >> More Information

# LSUE College & Career Planning System

Assess your interests, skills, and work values online. Using your assessment results, build your personal career plan and explore a variety of college and career options. >> Start Now

Click on the "Find an Article" link.

# IMPORTANT NOTE

- If you are on-campus, you can use the other links, such as "EBSCO databases" or "Literary Reference Center".
- If you are OFF campus, follow these steps. You will need to log in later (which will be covered at that step).

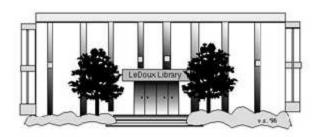

# ARNOLD LEDOUX LIBRARY

Library Contact Information

Library Library Hours

Library Contact Information

### What's New for You

<u>Learning Express</u> (Career Info and Developmental Tutorials)

<u>World Book Advanced</u> (World Book Online Products)

LSUE Off-Campus Users (click here first)

Off-Campus Resources (blog)

### Information Resources

- Find a Book
- EBSCO Databases (direct link)
- Find an Article

(magazine, journal, or newspaper)

- · Literary Reference Center
- Search ALL Library Resources
- World Book
- <u>Find "FULL-TEXT" Resources</u> (from a book, journal, magazine, or newspaper)
- Learning Express
- · Peterson's Education & Reference Center
- · Database Login Instructions for LSUE Students
- · Find Federal Information
- Find State Information

# Library Handouts

### Other Collections and Resources

- Bayou State Periodicals Index "nearly 38,000 citations to articles published in Louisiana magazines between 1969 and June 2006."
- Books on Tape
- · Career Information Resources
- · Children's Collection
- · Genealogy Collection
- · Group Study Rooms
- Local Newspapers
- LOUISiana Digital Library
- LOUISiana Union Catalog
- Reserve Materials

# TRIALS and OTHER FREEBIES

Faculty and staff receive e-mail messages announcing our free trials. If you did not retain the message, please <u>e-mail</u> for login information. Click here for a list of trials and

- What you will see is not a list of databases by subject, but the companies that make those databases.
- Since CQ Researcher is both the magazine and the company, it is listed.
- Click on "CQ Researcher".
- If you are OFF campus, read Step 3B.

# Search - Step 3B

# IMPORTANT NOTE

- If you are on campus, you will be able to click into the databases without having to log in. This includes Bengal Village.
- If you are OFF campus, you will need to log in or "authenticate":
  - User ID is your LSUE ID#
  - Password is "changeme"

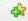

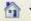

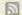

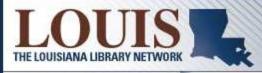

### **ABOUT LOUIS**

COMMITTEES

CONTACT INFO

DOCUMENTATION

LIBRARY RESOURCES

FREE TRIALS

GOVERNANCE

LALING

SEARCH

### Electronic Resources

- . LOUIS Electronic Resources by Title
- · LOUIS Electronic Resources by Vendor
- LAICU Access
- Mini Purchases
- CQ Researcher
- Dissertations & Theses
- EBSCOhost Databases
- · Gale Group
- JSTOR
- LearningExpress
- LexisNexis Academic
- · Literary Reference Center
- MathSciNet
- · ProQuest Nursing & Allied Health Source
- · Sanborn Maps of Louisiana
- The Oxford English Dictionary (OED Online)
- · World Book Advanced (from World Book)
- WorldCat (via FirstSearch)

LOUIS: The Louisiana Library Network Information Technology Services Louisiana State University 200 Frey Computing Services Center Baton Rouge, LA 70803

Internet 2 University Member

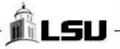

# Search – Step 4A

- Here is the main starting page for CQ Researcher.
- A new article is published approximately once a week.
- The most recent article is in the front middle – this one, "Political Conventions".
- There are options on the left-hand side that we will return to later.

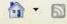

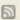

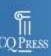

# Researcher

QUICK SEARCH

▶ Go

Advanced Search

Advanced Search rowse by Topic Prowse by Date ro/Con New! ssue Tracker ndex

our Profile .og In -mail Alerts avorite Documents layed Searches ocument History

Reader Comments n the News Coming Up QR Blog New!

low to Cite

uggest a Topic ubscribe to

TELL US WHAT YOU THINK ABOUT THE NEWLY REDESIGNED COResearcher SITE • Give Feedback

# CURRENT REPORT

August 08, 2008

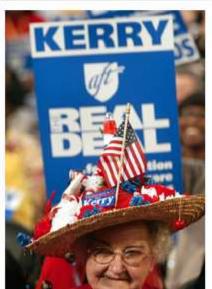

## Political Conventions

Have they outlived their usefulness?

By Tom Price

The Democrats and Republicans share a fundamental goal for their upcoming national conventions: to produce scripted television shows that will boost their candidates' prospects in the general election without showcasing any intra-party squabbling. Under that scenario, convention delegates seem to have nothing to do but cheer Barack Obama and John McCain, whose nominations were virtually assured before. . .

Home | About | Help | Log Out 🔊

Read the Full Report

### THE ISSUES

- Are national political conventions obsolete?
- Should superdelegates be abolished?
- Should an orderly primary election schedule be established?

### PRO/CON

Should lower and New Hampshire keep their special places at the beginning of presidential campaigns?

# Search – Step 4B

- The next most recent articles usually 6 or 7 – are on the far right.
- This can be helpful when you want a recent topic for a speech, but have not chosen one yet.
- Let's look at an article to see how they are organized and what to expect.
- Click on the title "Political Conventions".

# Research

Great research on today's issues starts right here.

QUICK SEARCH

▶ Go

Advanced Search

ELL US WHAT YOU THINK ABOUT THE NEWLY REDESIGNED COResearcher SITE ▶ Give Feedback

# CURRENT REPORT

August 08, 2008

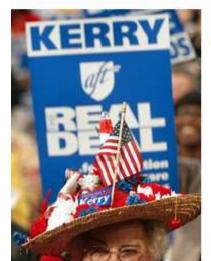

### Political Conventions

Have they outlived their usefulness?

By Tom Price

The Democrats and Republicans share a fundamental goal for their upcoming national conventions: to produce scripted television shows that will boost their candidates' prospects in the general election without showcasing any intra-party squabbling. Under that scenario, convention delegates seem to have nothing to do but cheer Barack Obama and John McCain, whose nominations were virtually assured before...

Home | About | Help | Log Out 50

Read the Full Report

### HE ISSUES

Are national political conventions obsolete? should superdelegates be abolished? should an orderly primary election schedule be established?

### RO/CON

rould lowe and New Hampshire keep their special places at the heginning of presidential campaigns?

## RECENT REPORTS

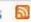

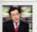

Internet Accuracy (08/01/08)

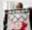

Human Rights in China (07/25/08)

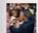

Race and Politics (07/18/08)

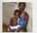

Global Food Crisis (06/27/08)

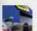

Transition to Digital TV (06/20/08)

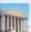

Campaign Finance Reform (06/13/08)

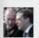

Dealing With the "New" Russia (06/06/08)

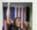

Changing U.S. Electorate (05/30/08)

### IN THE NEWS

- Anthrax Case Declared Solved Seven Years Later
- Bin Laden Driver Convicted of Supporting al Qaeda

- Each article begins with an introduction.
- On the left, are the different sections of the article – such as Background and Outlook.
   All articles will have these same sections.
- On the right, there is a list of other CQ Researcher articles on the same broad topic – in this case, Presidential Candidates – in chronological order.
- Scroll down for more of the article.

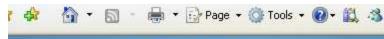

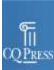

# Researcher

View PDF

Send as E-mail...

Print...

Save to Favorite Documents | CiteNow!

### **FULL REPORT**

Introduction

Overview

Background

Current Situation

Outlook

Pro/Con

Chronology

Short Features

Maps/Graphs

Bibliography

The Next Step

Contacts

Footnotes

About the Author

Comments

# Political Conventions

Have they outlived their usefulness?

By Tom Price

# Introduction

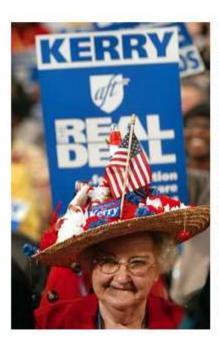

Every four years national political conventions bring out the party faithful - and the fanciful hats. Ohio delegate Ruby Gilliam attends the 2004 Democratic gathering in Boston. (Getty Images/Scott O(son)

The Democrats and Republicans share a fundamental goal for their upcoming national conventions: to produce scripted television shows that will boost their candidates' prospects in the general election without showcasing any intra-party squabbling. Under that scenario, convention delegates seem to have nothing to do but cheer Barack Obama and John McCain, whose nominations were virtually assured before the conventions began. If the important decisions are made before the conventions begin, ask some politicians, political scientists and critics in the media, why bother to hold them? Convention supporters argue that the gatherings are needed in case a nomination isn't settled beforehand. The conventions also make decisions about party rules that can affect which candidates get nominated. And conventions are the one time every four years when the parties become truly national organizations, with delegates and activists from around the country mingling face-to-face.

Go to top

# Overview

In the days before today's carefully scripted conventions, anything could and did - happen, from fist-fights to a verbal attack on a candidate's

### ISSUE TRACKER for Re

August 8, 2008 · Volume

# Presidential Candic Campaigns

► Aug. 08, 2008 Political ► Jul. 18, 2008 Race and ► Apr. 20, 2007 Electing

#### **BROWSE RELATED T**

- Campaigns and Election ► Party Politics
- READER COMMENTS

No comments on this rep

► Comment on this

- Here is the Background section.
- It can be very helpful, especially if the topic is new to you, or just to get a feel for what has lead up to the present.
- Scroll down for more of the article.

predict what process will give us the best nominees. You can make an idealistic argument and say primaries are more democratic than caucuses. But that doesn't necessarily mean a mixed system doesn't give you a better result."

Go to top

# Background

### The First Conventions

National political conventions haven't always been as predictable as in recent years. Conflicts in the past dragged out conventions for as long as 16 consecutive days, created deadlocks that forced a multiday recess, labored through as many as 103 presidential nomination ballots, spawned rival conventions and nominees, and spurred the creation of new parties. [33]

The Democratic National Convention — which experienced all of that drama — is one of the oldest democratic institutions in the world, having met for the first time in 1832. The first-ever convention, however, was opened by the short-lived Anti-Masonic Party in Baltimore on Sept. 26, 1831. Three months later, the National Republican Party convened in the same city. Neither party survived to the 1836 election. [34]

The first Democratic Convention required a candidate to win support from two-thirds of the delegates in order to be nominated. President Andrew Jackson pushed the rule to get his choice for running mate, Martin Van Buren of New York. Van Buren was not popular. But the president controlled enough votes to deny two-thirds to anyone else, so delegates finally gave Jackson his way.

At the next convention, in 1835, the party adopted the "unit rule," which allowed the majority of a state's convention delegation to cast all of its votes as a block, even if a minority of the delegation disagreed.

The two-thirds rule stayed on the Democrats' books until 1936 and the unit rule until 1972. Together, they helped Southern delegates consolidate their power and block Democratic Party support for civil rights in the 20th century.

Democrats adopted the first platform in 1840 and inaugurated the party's lasting penchant for divisiveness.

Some delegates attempted to remove Vice President Richard Johnson from the ticket, and the convention

- Here is the Pro/Con section.
- It takes one aspect of the topic, and has both someone for and against it give their thoughts and opinions.
- Scroll down for more of the article.

Go to top

# Pro/Con

# Should Iowa and New Hampshire keep their special places at the beginning of presidential campaigns?

PRO

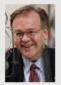

# Raymond Buckley

Chairman, New Hampshire Democratic Party. Written for CQ Researcher, August 2008

New Hampshire and Iowa's role in the Democratic nominating process, their long traditions of seriously and solemnly vetting candidates, prompts me to say, "If it ain't broke, don't fix it."

I do believe, however, that the "fix" designed by the Democratic National Committee before the most recent election cycle has created a formula that well serves the voters of every state — no matter its size or demographic composition.

The four-state solution that allowed lowa, Nevada, New Hampshire, and South Carolina to hold caucuses and primaries before the DNC officially started the race had the desired effect that was contemplated when this year's electoral calendar was designed: It allowed every state and the divergent demographic groups in each state to have an equal voice in the nominating process.

The changes to this year's calendar have

CON

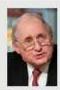

U.S. Sen. Carl Levin, D-Mich.
Written for CQ Researcher, August 2008

Iowa and New Hampshire's first-in-the-nation caucus and primary positions sell the rest of our nation's voters short, and it is long past time to change the system.

In most presidential election years — with the notable exception of this year — the early contests determine the presidential nominees. Early momentum, gained by winning over a tiny handful of the voters, all but ends the primary season. Tens of millions of voters are left sitting on the sidelines in states with later contests.

Two of America's greatest strengths are our strong and fair democratic traditions and the rich diversity of our people.

We Democrats take pride in the fact that we best represent our nation's diversity of race, ethnicity, socio-economic status and urban, suburban and rural regidents. It is therefore hard

- Here is the Chronology section.
- This can be useful when the article mentions many dates, and changes over time, by putting them in order.
- There are many more sections. A typical article is roughly 20 pages long.
- Scroll up to the top of the page.

the House and the Senate to do just that.

Go to top

# Chronology

| 1830s-1850s | U.S. political conventions are born.                                                                                                    |  |  |  |
|-------------|----------------------------------------------------------------------------------------------------|--|--|--|
| 1831        | Anti-Masonic Party holds first national political convention.                                                                                                    |  |  |  |
| 1832        | Democratic Party holds first convention.                                                                                                    |  |  |  |
| 1840        | Democrats adopt first platform.                                                                                                    |  |  |  |
| 1856        | Slavery opponents conduct first Republican Party Convention.                                                                                                    |  |  |  |
| 1860s-1920s | Economic and social conflicts dominate the national scene.                                                                                                    |  |  |  |
| 1860        | Democratic Convention nominates Illinois Sen. Stephen Douglas, a moderate on slavery, after 59 roll calls over two months in two cities; Southern Democrats bolt party GOP nominee Abraham Lincoln wins four-way race with 40 percent of vote. |  |  |  |
| 1912        | Former President Theodore Roosevelt unsuccessfully challenges incumbent William Howard Taft at Republican Convention On 46th ballot, Democrats nominate Gov. Woodrow Wilson of New Jersey, who wins general election.                          |  |  |  |
| 1924        | Democrats nominate former Rep. John Davis of West Virginia on the 103rd ballot in 16-<br>day convention.                                                                                                    |  |  |  |
| 1920s-1950s | Radio and TV herald telecommunications era.                                                                                                    |  |  |  |
| 1924        | Republican Convention is first broadcast by radio.                                                                                                    |  |  |  |
| 1928        | Convention speakers shorten remarks for radio.                                                                                                    |  |  |  |
| 1932        | Democrats nominate New York Gov. Franklin D. Roosevelt on fourth ballot Roosevelt delivers first acceptance speech at convention.                                                                                                    |  |  |  |
| 1948        | Democratic, Republican and Progressive parties convene in Philadelphia to accommodate TV Southerners walk out of Democratic Convention over civinghts Truman wins four-way general election with under half the vote.                          |  |  |  |

- Most articles also have PDF full-text.
- At the top left is the PDF link.
- PDF is an exact copy of the article, with the original graphs and page numbers.
   Most professors prefer PDF over HTML.
- Click on the PDF link.

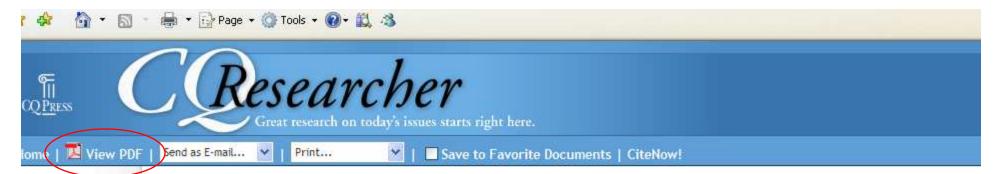

### **FULL REPORT**

Introduction

Overview

Background

Current Situation

Outlook

Pro/Con

Chronology

Short Features

Maps/Graphs

Bibliography

The Next Step

Contacts

Footnotes

About the Author

Comments

# Political Conventions

Have they outlived their usefulness?

By Tom Price

# Introduction

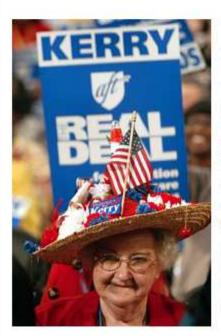

Every four years national political conventions bring out the party faithful — and the fanciful hats. Ohio delegate Ruby Gilliam attends the 2004 Democratic gathering in Boston. (Getty Images/Scott Olson)

The Democrats and Republicans share a fundamental goal for their upcoming national conventions: to produce scripted television shows that will boost their candidates' prospects in the general election without showcasing any intra-party squabbling. Under that scenario, convention delegates seem to have nothing to do but cheer Barack Obama and John McCain, whose nominations were virtually assured before the conventions began. If the important decisions are made before the conventions begin, ask some politicians, political scientists and critics in the media, why bother to hold them? Convention supporters argue that the gatherings are needed in case a nomination isn't settled beforehand. The conventions also make decisions about party rules that can affect which candidates get nominated. And conventions are the one time every four years when the parties become truly national organizations, with delegates and activists from around the country mingling face-to-face.

Go to top

# Overview

In the days before today's carefully scripted conventions, anything could

— and did — happen, from fist-fights to a verbal attack on a candidate's

### ISSUE TRACKER for Re

August 8, 2008 · Volume

# Presidential Candid Campaigns

Aug. 08, 2008 Political
 Jul. 18, 2008 Race and
 Apr. 20, 2007 Electing

#### **BROWSE RELATED T**

► Campaigns and Election ► Party Politics

#### READER COMMENTS

No comments on this rep

► Comment on this

- PDF files open with Adobe Acrobat, a free reader that by now is installed on almost every computer.
- If a window asks for an upgrade, click on 'no' or 'not at this time' if you are in a lab.
- Since this is "inside" the browser, you must use the lower "Adobe" buttons to save or print the article.
- Page numbers are at the top.

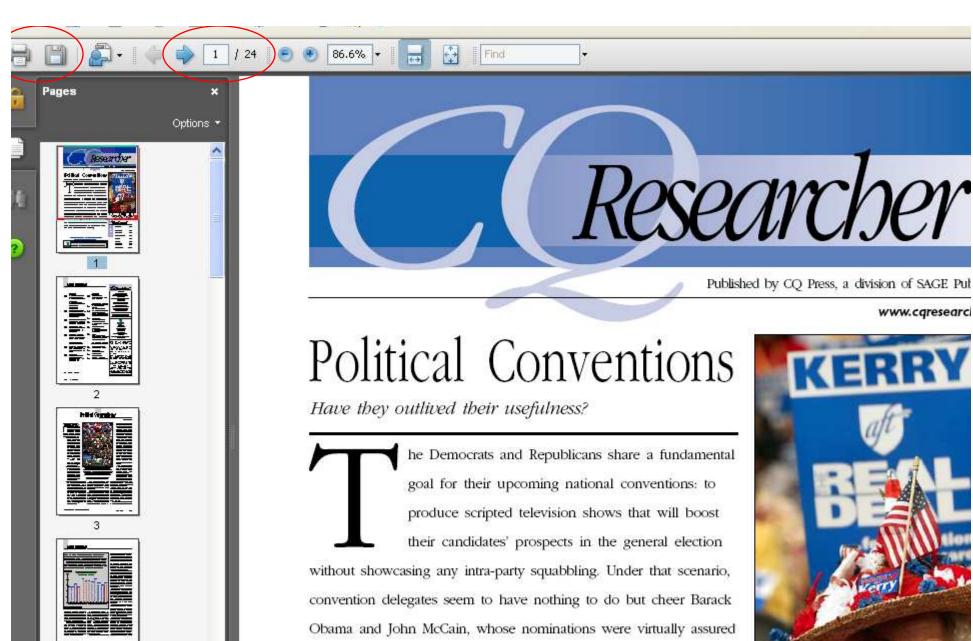

before the conventions began. If the important decisions are made before the conventions begin, ask some politicians, political scientists and critics in the media, why bother to hold them? Convention cupportage against that the outherings are needed in once a nomina

www.cgresearc

- Close out the window with the article.
- Return to the main starting page.

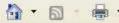

# Researcher Great research on today's issues starts right here.

QUICK SEARCH

▶ Go

Advanced Search

earch opic

ate

w1

cuments

listory

nes

ments

w!

ppic

TELL US WHAT YOU THINK ABOUT THE NEWLY REDESIGNED COResearcher SITE ▶ Give Feedback

# CURRENT REPORT

# Political Conventions

Have they outlived their usefulness?

By Tom Price

The Democrats and Republicans share a fundamental goal for their upcoming national conventions: to produce scripted television shows that will boost their candidates' prospects in the general election without showcasing any intra-party squabbling. Under that scenario, convention delegates seem to have nothing to do but cheer Barack Obama and John McCain, whose nominations were virtually assured before. . .

Home | About | Help | Log Out 50

Read the Full Report

### THE ISSUES

- Are national political conventions obsolete?
- Should superdelegates be abolished?
- Should an orderly primary election schedule be established?

### PRO/CON

Should lower and New Hampshire keep their special places at the beginning of presidential campaigns?

# RECENT RE

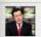

August 08, 2008

Internet (08/01/

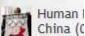

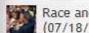

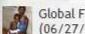

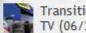

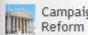

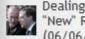

'New" R (06/06/

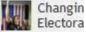

# IN THE NEV

- Anthrax Cas Solved Sever
- Bin Laden Dr Convicted of Qaeda

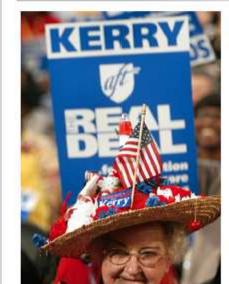

- There are many more articles in the database beyond what is shown on the front page.
- You can either search or browse.
- First, we will search.
- Type 'smoking' (without quotation marks) in the search box.
- Click on the "Go" button.

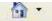

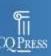

QUICK SEARCH smoking

▶ Go

Advanced Search

Advanced Search rowse by Topic Prowse by Date ro/Con New! ssue Tracker

ndex

our Profile .og In -mail Alerts **Savorite Documents** layed Searches ocument History

Reader Comments n the News Coming Up OR Blog New!

low to Cite

uggest a Topic ubscribe to lewsletter

TELL US WHAT YOU THINK ABOUT THE NEWLY REDESIGNED COResearcher SITE ▶ Give Feedback

# CURRENT REPORT

August 08, 2008

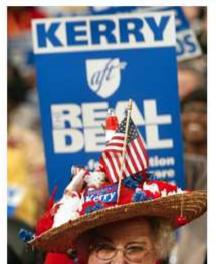

## Political Conventions

Have they outlived their usefulness?

By Tom Price

The Democrats and Republicans share a fundamental goal for their upcoming national conventions: to produce scripted television shows that will boost their candidates' prospects in the general election without showcasing any intra-party squabbling. Under that scenario, convention delegates seem to have nothing to do but cheer Barack Obama and John McCain, whose nominations were virtually assured before. . .

Home | About | Help | Log Out 🔊

Read the Full Report

### THE ISSUES

- Are national political conventions obsolete?
- Should superdelegates be abolished?
- Should an orderly primary election schedule be established?

### PRO/CON

Should Iowa and New Hampshire keep their special places at the beginning of presidential campaigns?

- Here are the results.
- Articles are listed by their score, or how much they mention the requested words.
- Notice how the dates are all mixed up.
- To sort by date, click on the arrow pointing up by the date column.

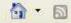

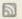

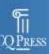

# Researcher

QUICK SEARCH

▶ Go

Advanced Search

Home | About | Help | Log Out 🔊

0.745.10000

Advanced Search Prowse by Topic Prowse by Date ro/Con New!

ssue Tracker ndex

our Profile .og In -mail Alerts

avorite Documents

laved Searches

ocument History

Reader Comments n the News

Coming Up

QR Blog New!

low to Cite

uggest a Topic ubscribe to

# Search Results

Save to Favorite List | Save Search | Modify Search | New Search | Save E-mail Alert

Results 1 - 30 (of 122) for your search on "smoking":

| 1    |       | (1) 10 10 10 10 10 10 10 10 10 10 10 10 10 |                  |            |
|------|-------|--------------------------------------------|------------------|------------|
| Save | Score | Title  A↔ Z                                | Section<br>A ← Z | Date +     |
|      | 100   | Crackdown on Smoking                       | Entire Report    | 12/4/1992  |
|      | 82    | Teens and Tobacco                          | Entire Report    | 12/1/1995  |
|      | 63    | Closing In on Tobacco                      | Entire Report    | 11/12/1999 |
|      | 60    | Regulating Tobacco                         | Entire Report    | 9/30/1994  |
|      | 44    | Tobacco Industry                           | Entire Report    | 12/10/2004 |
|      | 29    | Indoor Air Pollution                       | Entire Report    | 10/27/1995 |
|      | 16    | Advertising Overload                       | Entire Report    | 1/23/2004  |
|      | 9     | Preventing Teen Drug Use                   | Entire Report    | 7/28/1995  |
|      | 8     | Women's Health                             | Entire Report    | 11/7/2003  |
|      | 8     | Medical Marijuana                          | Entire Report    | 8/20/1999  |
|      | 7     | Advertising Under Attack                   | Entire Report    | 9/13/1991  |
|      | 6     | Drug-Policy Debate                         | Entire Report    | 7/28/2000  |
|      | 5     | Combating Addiction                        | Entire Report    | 2/9/2007   |
|      | 5     | High-Impact Litigation                     | Entire Report    | 2/11/2000  |
|      | 4     | Marijuana Laws                             | Entire Report    | 2/11/2005  |
|      | 4     | Science and Politics                       | Entire Report    | 8/20/2004  |

- Now the most recent ones are on top.
- But notice how low the scores are.
- You will need to find a balance between the date an article was written, and how much it focuses on your topic.
- Scroll down further.

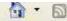

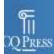

reat research on today's issues starts right here.

**QUICK SEARCH** 

2

2

Labor Unions' Future

Methamphetamine

▶ Go

Advanced Search

Entire Report 9/2/2005

7/15/2005

Entire Report

Home | About | Help | Log Out 🔊

Advanced Search rowse by Topic Prowse by Date ro/Con New! ssue Tracker ndex our Profile .og In -mail Alerts avorite Documents laved Searches ocument History Reader Comments n the News Coming Up QR Blog New! low to Cite uggest a Topic ubscribe to lewsletter

#### Search Results Save to Favorite List | Save Search | Modify Search | New Search | Save E-mail Alert Results 1 - 30 (of 122) for your search on "smoking": Date Score Title Section ++ Save 📳 A ++ Z A + Z D.C. Voting Rights 2 Entire Report 4/11/2008 2 Discipline in Schools Entire Report 2/15/2008 2 Prosecutors and the Law Entire Report 11/9/2007 2 Racial Diversity in Public Schools Entire Report 9/14/2007 2 Debating Hip-Hop Entire Report 6/15/2007 2 6/1/2007 Shock Jocks Entire Report 2 Prison Reform Entire Report 4/6/2007 2 Presidential Libraries 3/16/2007 Entire Report 5 Combating Addiction 2/9/2007 Entire Report 2 Privacy in Peril Entire Report 11/17/2006 2 Video Games Entire Report 11/10/2006 3 War on Drugs 6/2/2006 Entire Report 2 Teen Spending Entire Report 5/26/2006 3 Protecting Whistleblowers Entire Report 3/31/2006 2 AP and IB Programs Entire Report 3/3/2006

- Here is an article from 2004 that has a score of 44.
- The score means that 44% of the article is about the words you searched for.
- This might be a good place to start, and then you could look at the more recent ones – or other places – for more current information.
- Return to the main search page.

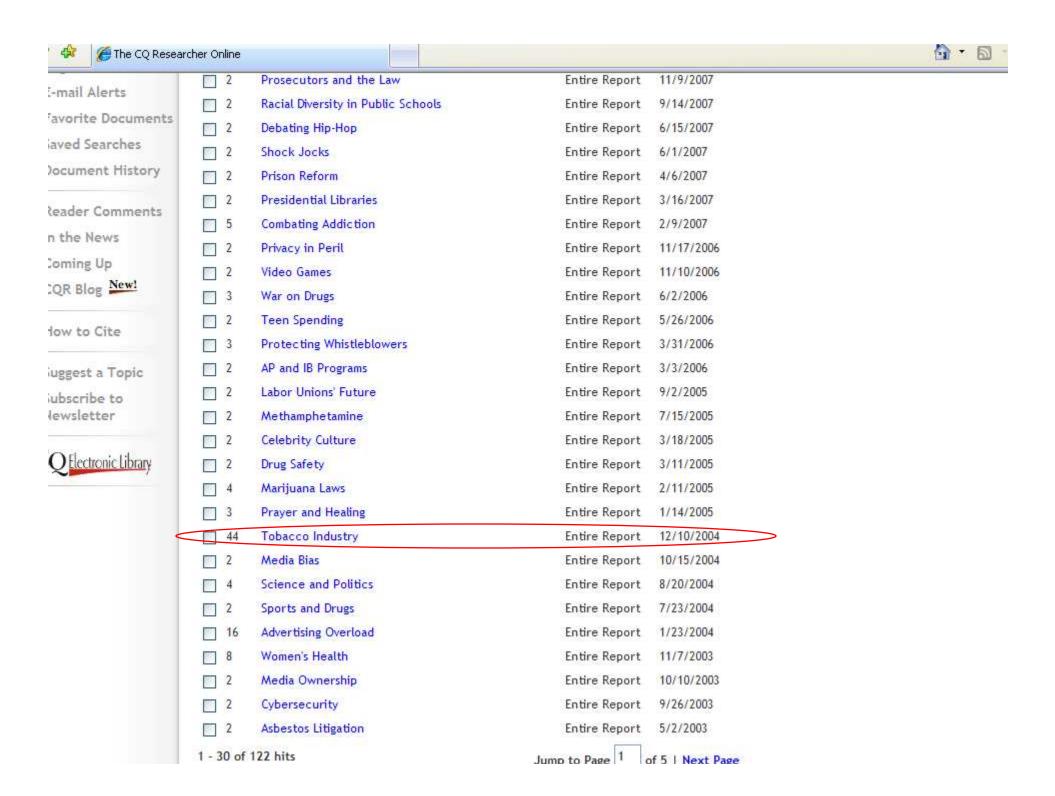

- Now we are going to look at ways to browse this database.
- Browsing can be good if you don't have a certain topic in mind and want to get some ideas to work with or choose from.
- There are two main ways to browse.
- Click on the "Browse by Topic" link.

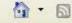

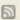

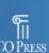

### Researcher Great research on today's issues starts right here.

QUICK SEARCH

▶ Go

Advanced Search

Advanced Search

rowse by Topic

Prowse by Date

ro/Con New!

ssue Tracker

ndex

our Profile

.og In

-mail Alerts

avorite Documents

layed Searches

ocument History

Reader Comments

n the News

Coming Up

QR Blog New!

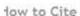

uggest a Topic ubscribe to

TELL US WHAT YOU THINK ABOUT THE NEWLY REDESIGNED COResearcher SITE ▶ Give Feedback

#### CURRENT REPORT

August 08, 2008

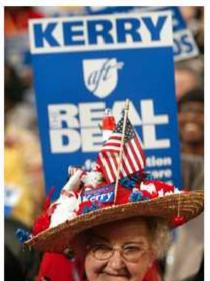

#### Political Conventions

Have they outlived their usefulness?

By Tom Price

The Democrats and Republicans share a fundamental goal for their upcoming national conventions: to produce scripted television shows that will boost their candidates' prospects in the general election without showcasing any intra-party squabbling. Under that scenario, convention delegates seem to have nothing to do but cheer Barack Obama and John McCain, whose nominations were virtually assured before. . .

Home | About | Help | Log Out 50

Read the Full Report

#### THE ISSUES

- Are national political conventions obsolete?
- Should superdelegates be abolished?
- Should an orderly primary election schedule be established?

#### PRO/CON

Should lower and New Hampshire keep their special places at the beginning of presidential campaigns?

- This will give a list of very broad topics.
- It can be helpful if you want to choose a topic relating to your major or future career, but are not sure beyond that.
- Click on "Education".

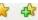

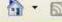

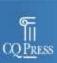

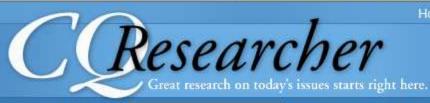

**QUICK SEARCH** 

▶ Go

Advanced Search

Home | About | Help | Log Out 🔊

Advanced Search

Browse by Topic

Browse by Date

Pro/Con New!

Issue Tracker

Index

Your Profile

Log In

E-mail Alerts

Favorite Documents

Saved Searches

Document History

Reader Comments

In the News

Coming Up

CQR Blog New!

How to Cite

Suggest a Topic

Subscribe to Newsletter

#### Browse Reports by Topic

- Agriculture
- Business, Banking and Economics
- Communications and the Mass Media
- Constitutional Law and Justice
- Culture, Sports, and Recreation
- Defense and National Security
- Education
- Employment, Labor, and Income
- Energy
- Environment and Natural Resources
- Family and Domestic Life
- Federal Budget and Taxes
- Government Functions
- ► Health
- Housing and Development
- Human Rights
- International Relations and World Politics
- International Trade and Development
- Religion
- Science and Technology
- Social Movements
- Social Services and Disabilities
- Transportation
- ► U.S. Congress
- U.S. Presidency

- This gives a more focused list of topics.
- Some will have more articles than others.
- Click on "Undergraduate and Graduate Education".

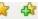

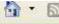

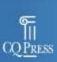

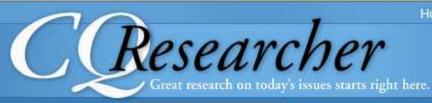

**QUICK SEARCH** 

▶ Go

Advanced Search

Home | About | Help | Log Out 🔊

Advanced Search
Browse by Topic
Browse by Date
Pro/Con New!

Issue Tracker

Index

Your Profile Log In E-mail Alerts

Favorite Documents

Saved Searches

Document History

Reader Comments
In the News

Coming Up

CQR Blog New!

How to Cite

Suggest a Topic

Subscribe to Newsletter

#### Browse Reports by Topic

- Education
- Bilingual and Multicultural Education
- College Financing and Funding
- Cost of Education and School Funding
- Early Childhood Education
- Education Policy
- Education Standards and Testing
- Elementary and Secondary Education
- Libraries and Educational Media
- Minorities and Women
- Private Schools and Home Schooling
- Research in Education
- Science and Mathematics Education
- ► Special Education
- Students and Social Life
- Teaching
- Undergraduate and Graduate Education
- Vocational and Adult Education

- Here is a list of articles.
- Note that it shows them with the most recent articles first.
- Now we will look at the other main way of browsing.
- Click on the "Browse by Date" link.

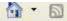

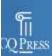

# (Researcher

QUICK SEARCH

▶ Go

Advanced Search

Home | About | Help | Log Out 50

Advanced Search Browse by Topic

Prowse by Date

ro/Con New!

ssue Tracker ndex

our Profile

.og In E-mail Alerts

avorite Documents

laved Searches

ocument History

Reader Comments

n the News

Coming Up

QR Blog New!

low to Cite

uggest a Topic lubscribe to lewsletter

### Browse Reports by Topic

- Education
  - Undergraduate and Graduate Education

|                                   | 15 A 1 A 1 A 1 A 1 A 1 A 1 A 1 A 1 A 1 A |                                                                                                    |
|-----------------------------------|------------------------------------------|----------------------------------------------------------------------------------------------------|
| Title A +> Z                      | Date 🐧 🖳                                 | Type I                                                                                                    |
| Drinking on Campus                | Aug. 18, 2006                            | CQ Researcher                                                                                                    |
| Academic Freedom                  | Oct. 7, 2005                             | © CQ Researcher                                                                                                    |
| Gays on Campus                    | Oct. 1, 2004                             | @ CQ Researcher                                                                                                    |
| Reforming Big-Time College Sports | Mar. 19, 2004                            | © CQ Researcher                                                                                                    |
| Black Colleges                    | Dec. 12, 2003                            | @ CQ Researcher                                                                                                    |
| Rising College Costs              | Dec. 5, 2003                             | CQ Researcher                                                                                                    |
| Combating Plagiarism              | Sep. 19, 2003                            | © CQ Researcher                                                                                                    |
| Race in America                   | Jul. 11, 2003                            | @ CQ Researcher                                                                                                    |
| Grade Inflation                   | Jun. 7, 2002                             | @ CQ Researcher                                                                                                    |
| Distance Learning                 | Dec. 7, 2001                             | CQ Researcher                                                                                                    |
| Community Colleges                | Apr. 21, 2000                            | @ CQ Researcher                                                                                                    |
| Student Activism                  | Aug. 28, 1998                            | © CQ Researcher                                                                                                    |
| Student Journalism                | Jun. 5, 1998                             | @ CQ Researcher                                                                                                    |
| Liberal Arts Education            | Apr. 10, 1998                            | @ CQ Researcher                                                                                                    |
| Drinking on Campus                | Mar. 20, 1998                            | CQ Researcher                                                                                                    |
| Getting Into College              | Feb. 23, 1996                            | © CQ Researcher                                                                                                    |
| Academic Politics                 | Feb. 16, 1996                            | © CQ Researcher                                                                                                    |
|                                   |                                          | A STATE OF THE PARTY OF THE PARTY OF THE PAR |

- Here you see dates years only.
- This can be useful if you don't have even a general topic in mind, and just want to see what articles are available.
- Click on the "2008" link.

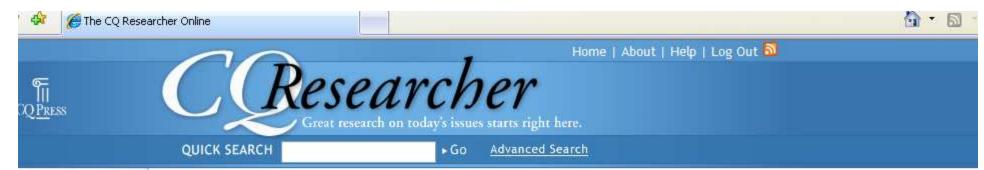

Idvanced Search Frowse by Topic Frowse by Date

ro/Con New!

ssue Tracker

ndex

our Profile

.og In

-mail Alerts

avorite Documents

aved Searches

ocument History

Reader Comments

n the News

Coming Up

QR Blog New!

low to Cite

luggest a Topic

lewsletter

### Browse Reports by Date

- ▶ 2008
- ≥ 2007
- ▶ 2006
- ▶ 2005
- ▶ 2004
- ▶ 2003
- ▶ 2002
- ▶ 2001
- 2001
- ► 2000 ► 1999
- ▶ 1998
- ▶ 1997
- ▶ 1996
- ▶ 1995
- 1994
- 1993
- 1992
- ▶ 1991

 This shows the articles by date, with the most recent one first.

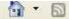

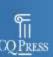

QUICK SEARCH

▶ Go

Advanced Search

Home | About | Help | Log Out 50

Advanced Search Prowse by Topic Frowse by Date ro/Con New! ssue Tracker ndex

our Profile

.og In -mail Alerts avorite Documents laved Searches ocument History

Reader Comments n the News Coming Up QR Blog New!

low to Cite

uggest a Topic ubscribe to lewsletter

### Browse Reports by Date

▶ 2008

| Title A + Z                   | Date 🛨 💵      | Туре 🔳          |
|-------------------------------|---------------|-----------------|
| ► Political Conventions       | Aug. 8, 2008  | © CQ Researcher |
| Internet Accuracy             | Aug. 1, 2008  | @ CQ Researcher |
| Human Rights in China         | Jul. 25, 2008 | © CQ Researcher |
| ► Race and Politics           | Jul. 18, 2008 | © CQ Researcher |
| ► Global Food Crisis          | Jun. 27, 2008 | © CQ Researcher |
| ► Transition to Digital TV    | Jun. 20, 2008 | @ CQ Researcher |
| Campaign Finance Reform       | Jun. 13, 2008 | © CQ Researcher |
| Dealing With the "New" Russia | Jun. 6, 2008  | © CQ Researcher |
| Changing U.S. Electorate      | May 30, 2008  | © CQ Researcher |
| Prostitution Debate           | May 23, 2008  | @ CQ Researcher |
| Financial Crisis              | May 9, 2008   | @ CQ Researcher |
| Cyberbullying                 | May 2, 2008   | © CQ Researcher |
| Cost of the Iraq War          | Apr. 25, 2008 | © CQ Researcher |
| ► Public Defenders            | Apr. 18, 2008 | @ CQ Researcher |
| D.C. Voting Rights            | Apr. 11, 2008 | © CQ Researcher |
| Preventing Memory Loss        | Apr. 4, 2008  | © CQ Researcher |
| ▶ Women in Politics           | Mar. 21, 2008 | CQ Researcher   |
| Gender Pay Gap                | Mar. 14, 2008 | CQ Researcher   |
|                               |               |                 |

# Screen Caps Created August 8, 2008 Edited August 8, 2008

Actual results may vary.
Websites can sometimes crash.
Start your work early!